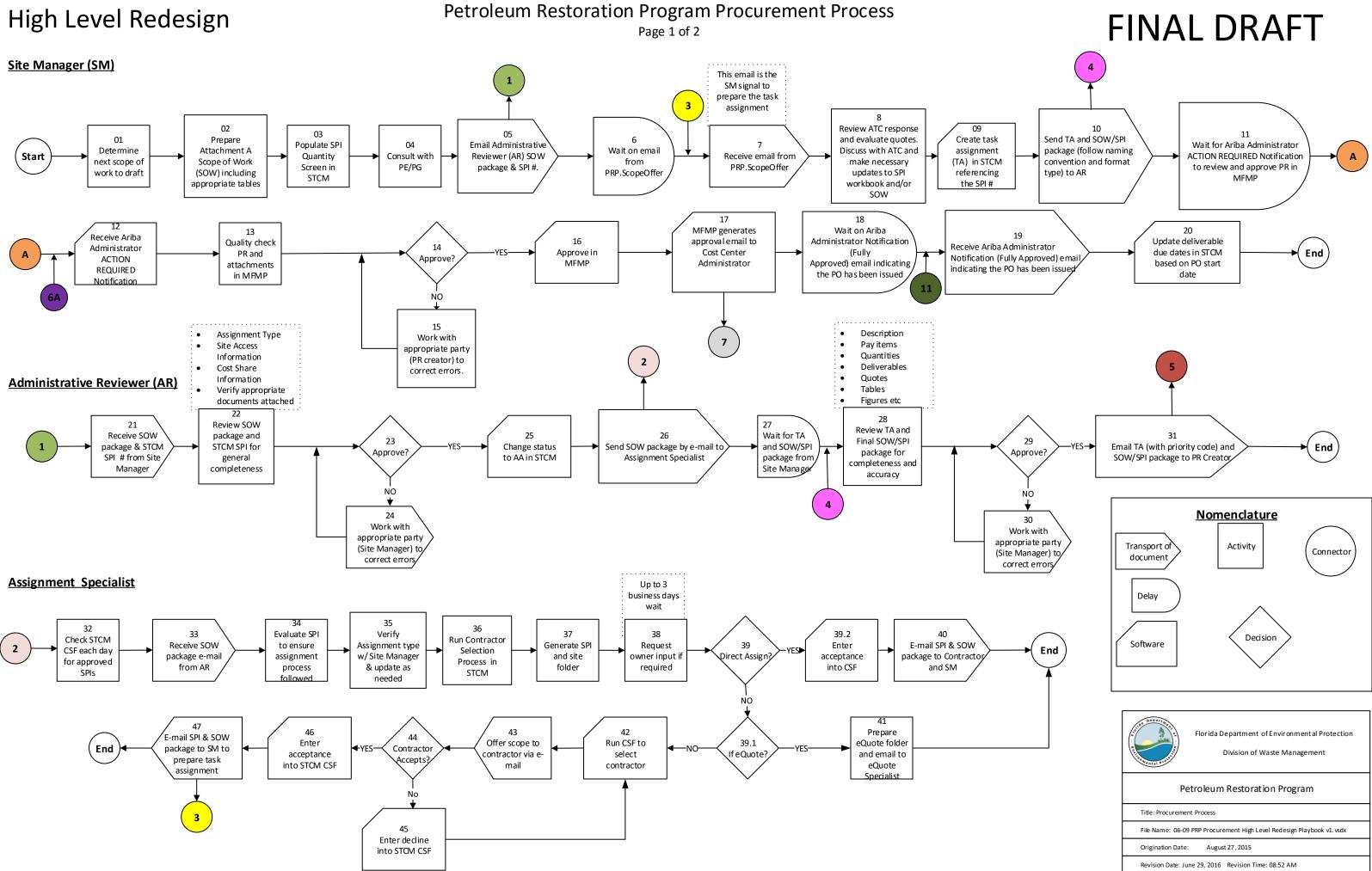

## High Level Redesign

## Petroleum Restoration Program Procurement Process Page 2 of 2

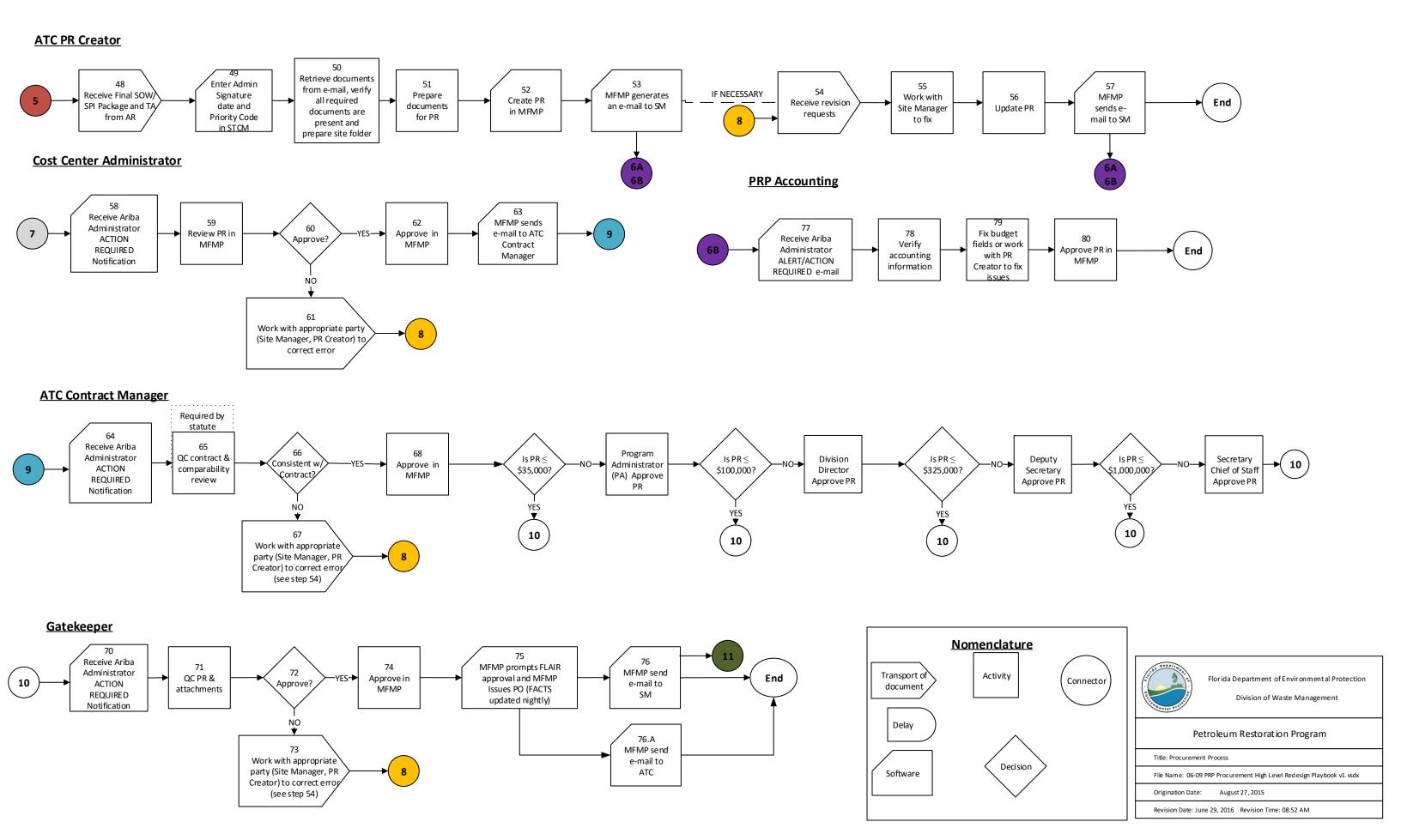

## FINAL DRAFT